## MOODLE LOGIN GUIDE

Go to web page https://all.lewisham.gov.uk

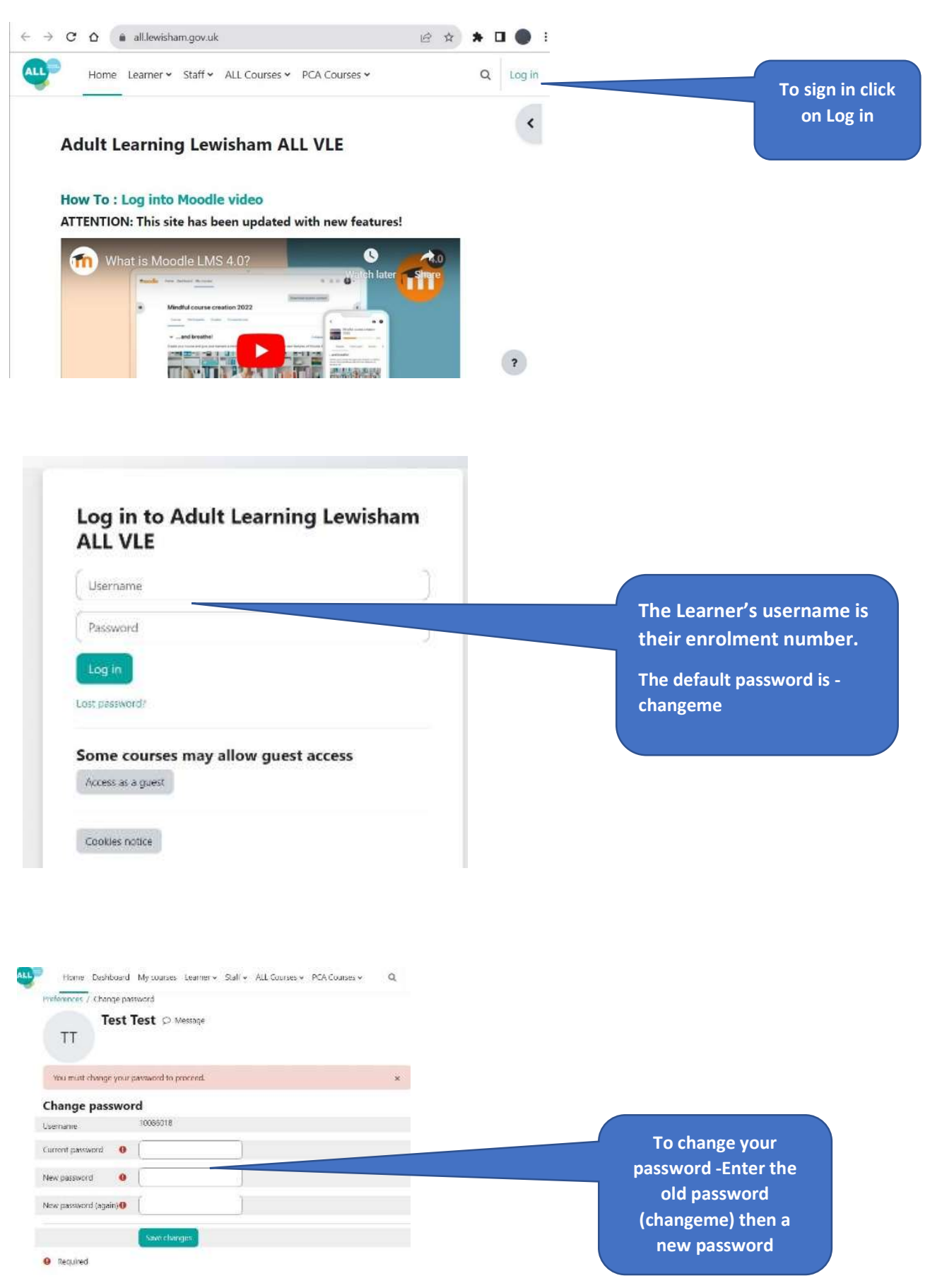

Preferences / Change password

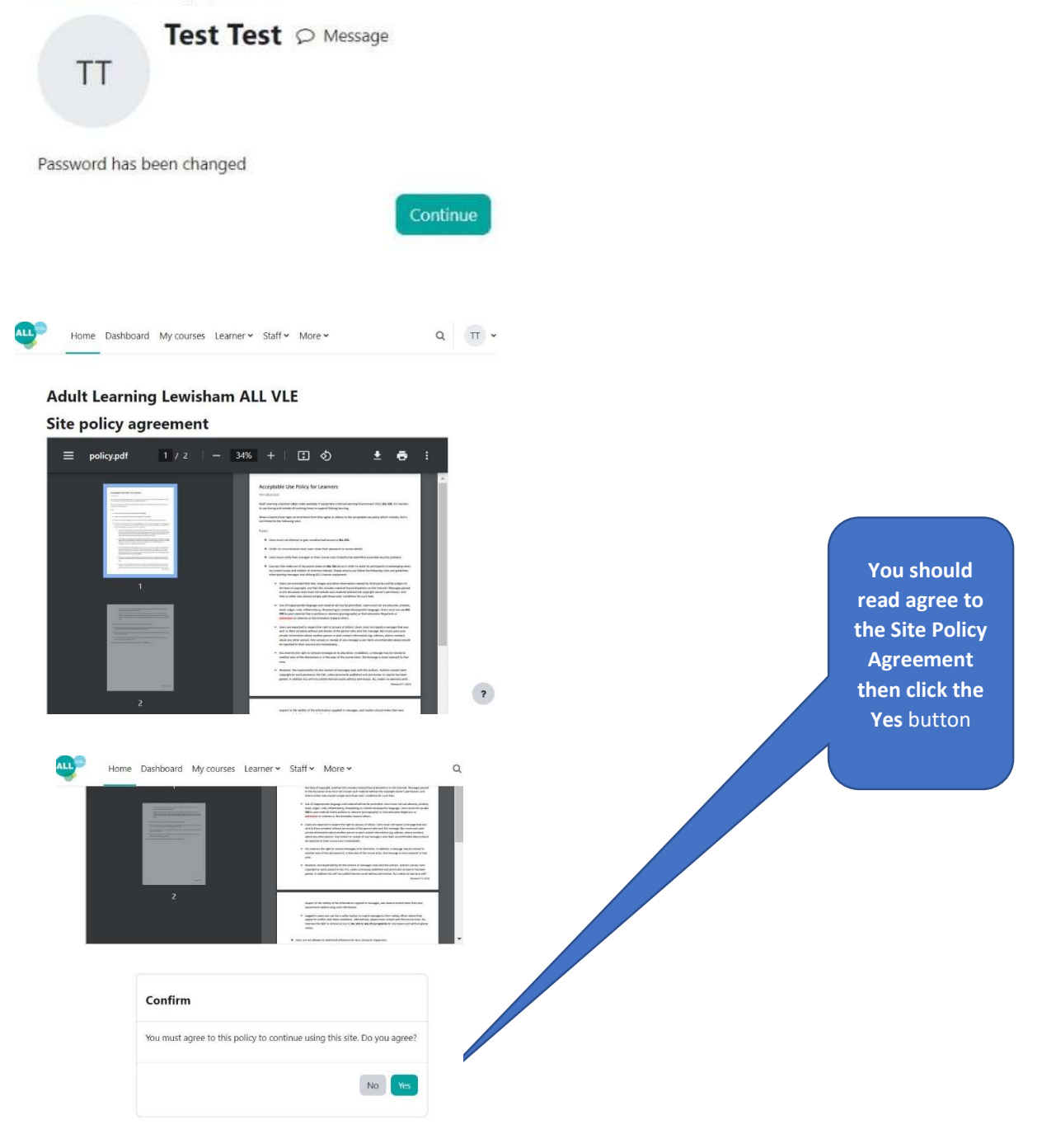